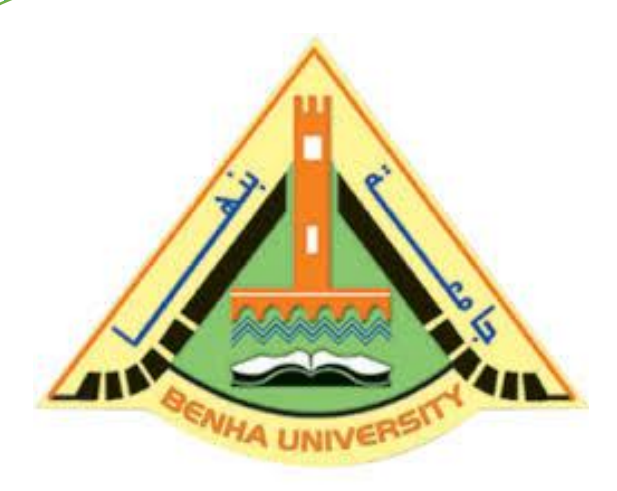

**Computer Programming (a) E1123 Fall 2022-2023**

**Lecture 1&2**

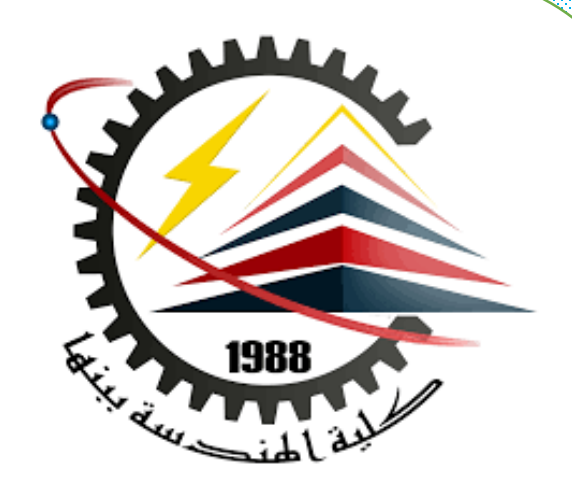

**Introduction to C/C++**

# Instructor

# DR / AYMAN SOLIMAN

#### ➢ **Contents**

- 1) Course Contents.
- 2) Grading System & distribution.
- 3) Course Information.
- 4) Course Policy.
- 5) Objectives.
- 6) Introduction.
- 7) Flow Chart

# **1) Course Contents.**

- $\triangleright$  Introduction to C/C++.
- $\triangleright$  C++ Basics.
- ➢ Data types and representation.
- ➢ Operators & bitwise operation.
- ➢ Conditional tools.
- ➢ Functions.
- ➢ Arrays.
- ➢ Pointers.
- ➢ Searching and sorting algorithms

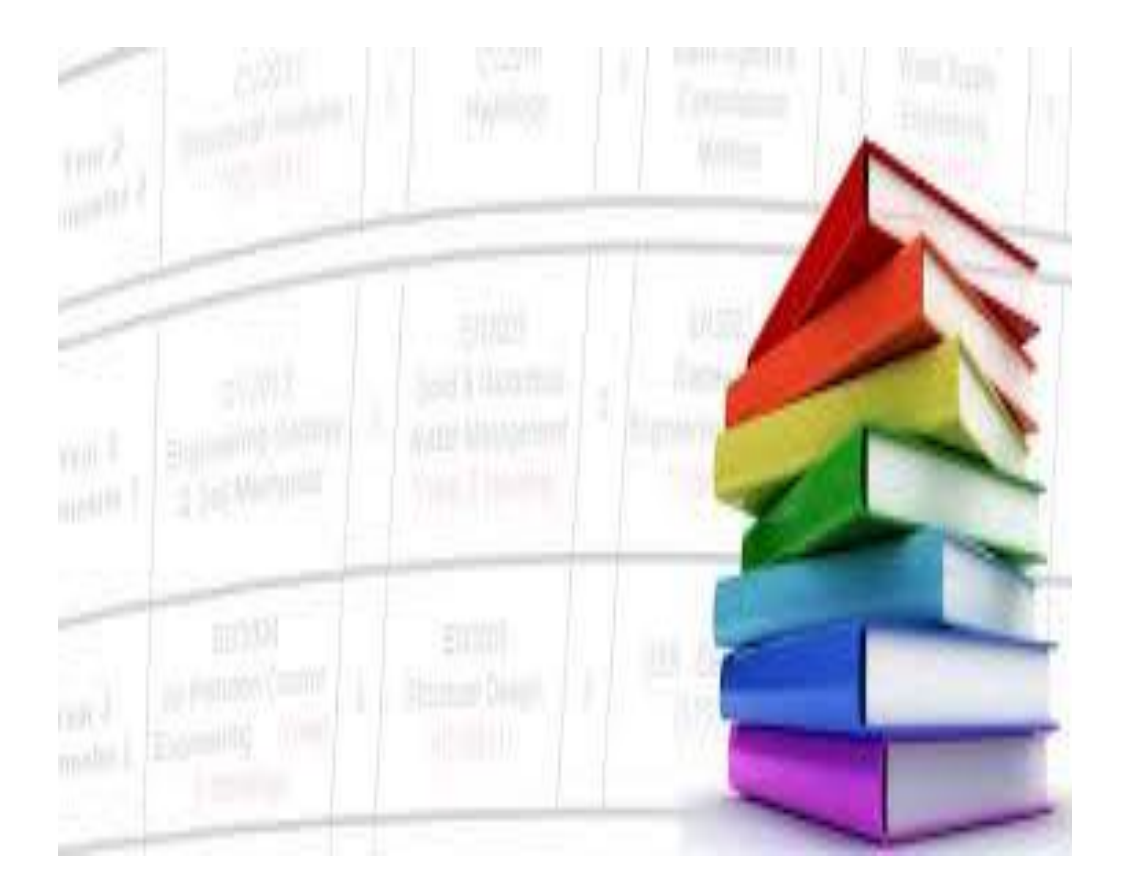

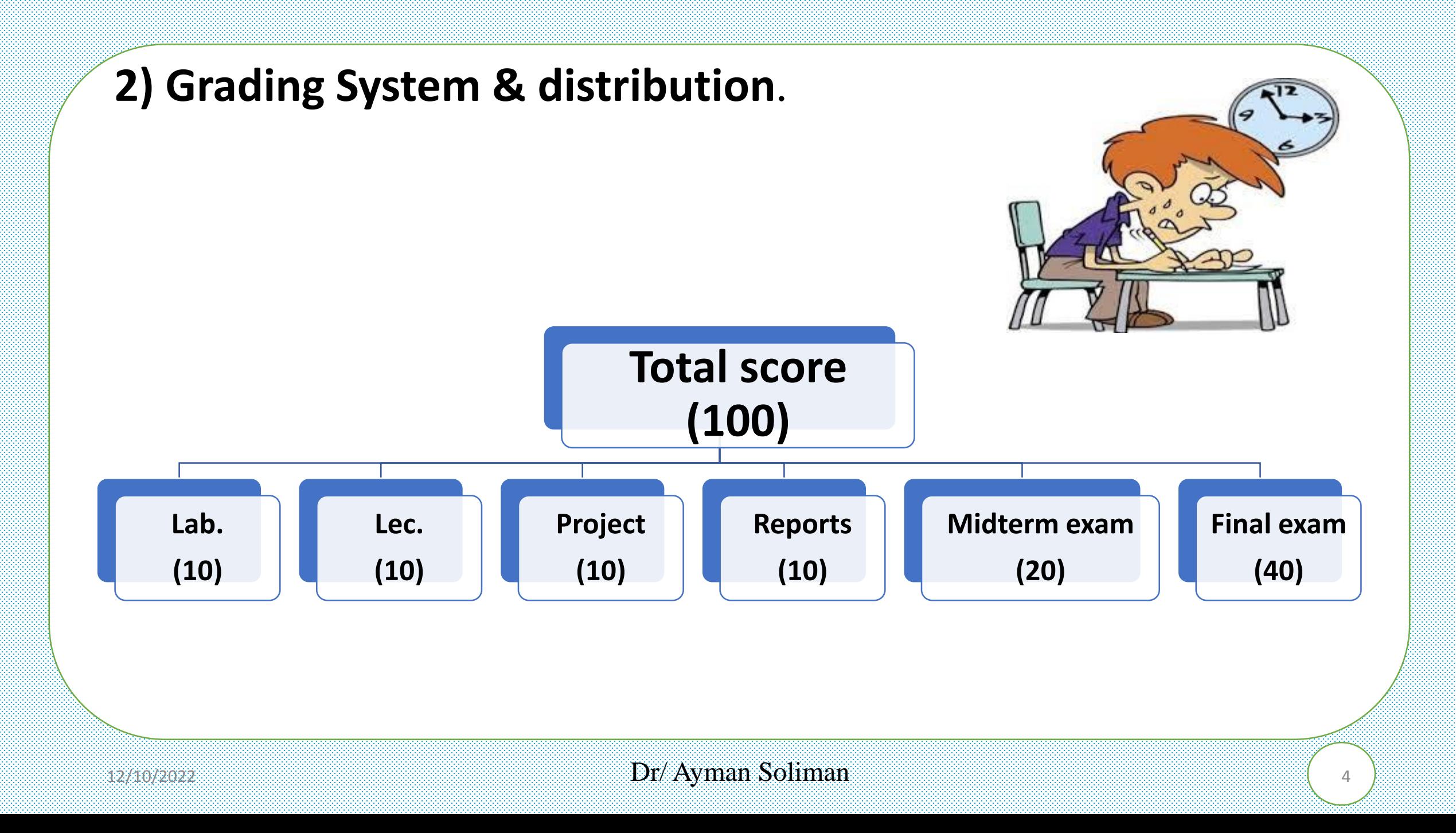

## **3) Course Information**.

**Lectures: Thursday, (9:00 - 9:45 AM) Office Hours: Tuesday, Thursday. Prerequisite: E1021 - E1022 References:**

➢**C++ Programming: From Problem Analysis to Program Design, Fifth Edition D.S. Malik** ➢**Object-Oriented Programming Using C++, Fourth Edition Joyce Farrell** ➢**Lecture Notes** Dr. Ayman Soliman 2023**.**

**Instructor:**

# **Dr. Ayman Soliman**

**[Ayman.mohamed01@bhit.bu.edu.eg](mailto:Ayman.mohamed01@bhit.bu.edu.eg)**

#### **TAs:**

**Eng. Nada Elmeligy Eng. Ahmed Ragab Eng. Esraa Mohamed Eng. Mahmoud Osama Eng. Ahmed Shawky**

**Eng. Abd El-Rahman Atef Eng. Mohamed Abo Hashim**

#### **4) Course Policy.**

- ➢ Any forms of **cheating or plagiarism** will result in a **Zero grade** for the required task, report or exam (No discussion nor excuses).
- ➢ Students are expected to **respect** Instructors, TAs, and their colleagues.
- ➢ Be **on time** and cell phones should be silent or off during the lecture.
- ➢ Your grades is based on **merit only** nothing else.

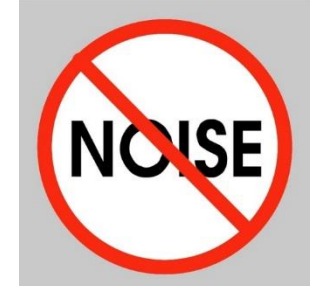

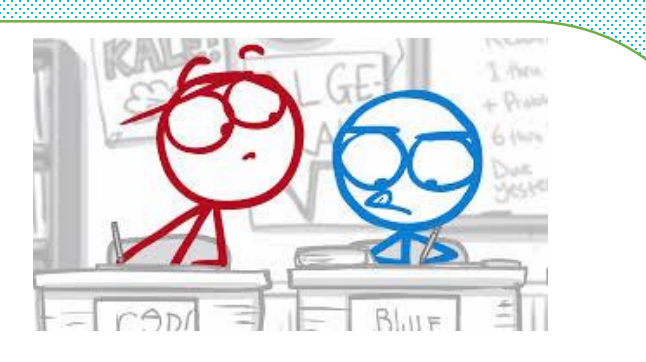

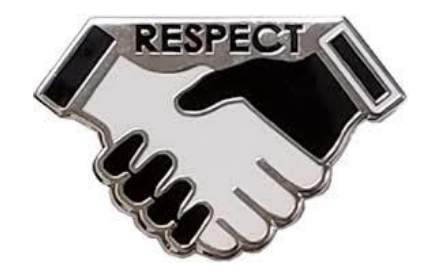

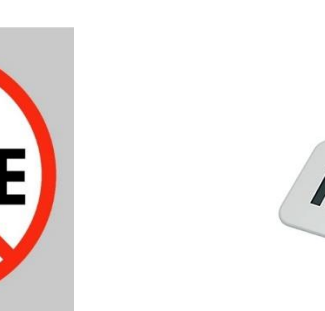

# **5) Objectives**

- $\triangleright$  Analyze a problem and construct a solution using C++ programming language.
- $\triangleright$  Explain how an existing C++ program works, discovering errors and fix them.
- ➢ Critique a C++ program and describe ways to improve it.
- $\triangleright$  Follow up intermediate and advanced level of C++ programming language.

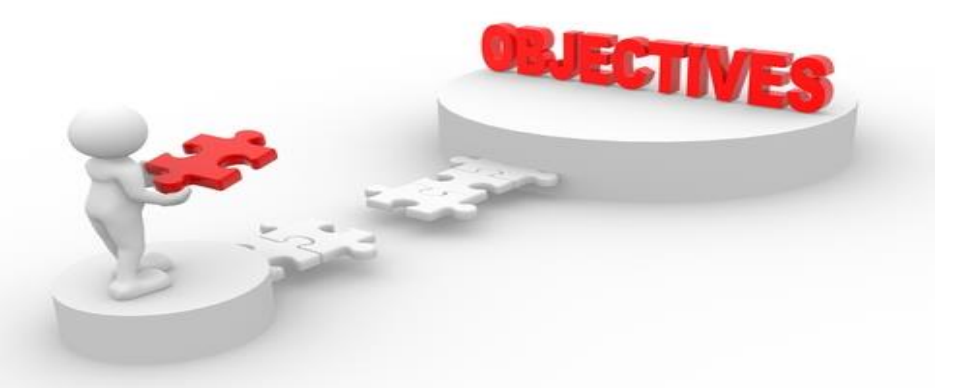

# **6) Introduction**

- $\triangleright$  Before C++, there was C
- $\triangleright$  The C language was developed in 1972 by Dennis Ritchie at Bell Telephone laboratories, primarily as a systems programming language (a language to write operating systems with).
- ➢ Ritchie's primary goals were to produce a minimalistic language that was easy to compile, allowed efficient access to memory, produced efficient code, and was self-contained (not reliant on other programs).
- ➢ For a high-level language, it was designed to give the programmer a lot of control, while still encouraging platform (hardware and operating system) independence (that is, the code didn't have to be rewritten for each platform).

- $\geq C$  ended up being so efficient and flexible that in 1973, Ritchie and Ken Thompson rewrote most of the Unix operating system using C.
- ➢ Many previous operating systems had been written in assembly. Unlike assembly, which produces programs that can only run-on specific CPUs, C has excellent portability, allowing Unix to be easily recompiled on many different types of computers and speeding its adoption.
- $\triangleright$  C and Unix had their fortunes tied together, and C's popularity was in part tied to the success of Unix as an operating system.

#### **C++ Language**

- $\triangleright$  C++ (pronounced see plus plus) was developed by Bjarne Stroustrup at Bell Labs as an extension to C, starting in 1979.
- $\triangleright$  C++ adds many new features to the C language and is perhaps best thought of as a superset of C, though this is not strictly true (as C99 introduced a few features that do not exist in  $C_{++}$ ).
- $\triangleright$  C++'s claim to fame results primarily from the fact that it is an object-oriented language.

- $\triangleright$  C++ was standardized in 1998 by the ISO committee (this means the ISO committee ratified a document describing the  $C_{++}$  language, to help ensure all compilers adhered to the same set of standards). A minor update was released in 2003 (called  $C++03$ ).
- $\triangleright$  Three major updates to the C++ language (C++11, C++14, and C++17, ratified in 2011, 2014, and 2017 accordingly).
- ➢ Each new formal release of the language is called a language standard (or language specification). Standards are named after the year they are released in. For example, there is no C++15, because there was no new standard in 2015.

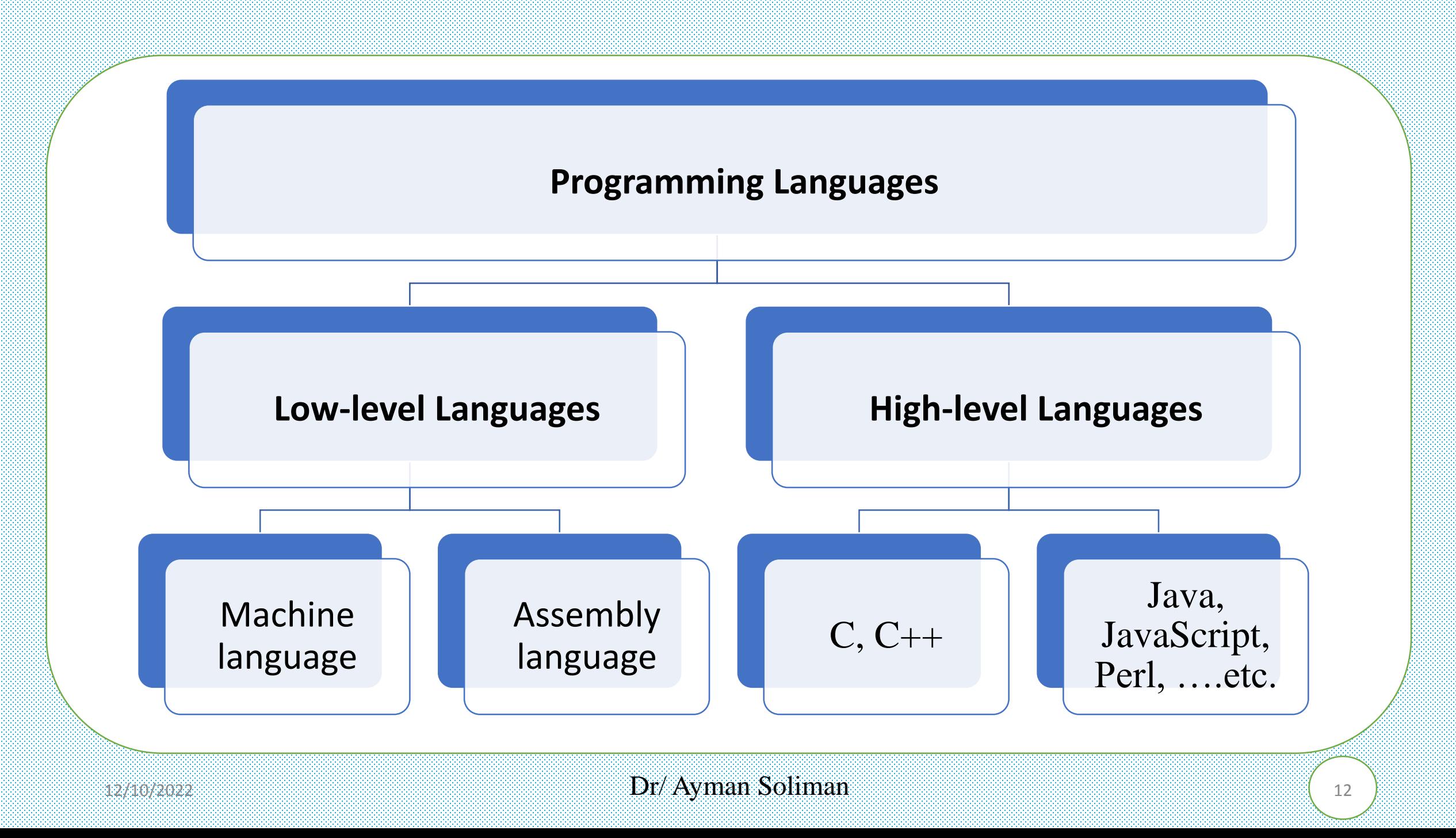

#### **Machine language**

Computers understand a very limited set of instructions and must be told what to do exactly. A program (also could be called an application or software) is a set of instructions that tells the computer what to do. The physical computer machinery that executes the instructions is the hardware.

#### Machine language (Instruction set)

- Only language computer directly understands as It is incapable of speaking  $C_{++}$ .
- Instruction is composed of several binary digits, which can only be a 0 or a 1.
- Here is an example of machine language instruction: 10110000 01100001
- instruction tells the computer to do a very specific job.

#### **Defects**

- Different types of CPUs will typically have different instruction sets.
- Very difficult and time-consuming thing to do (Cumbersome for humans).

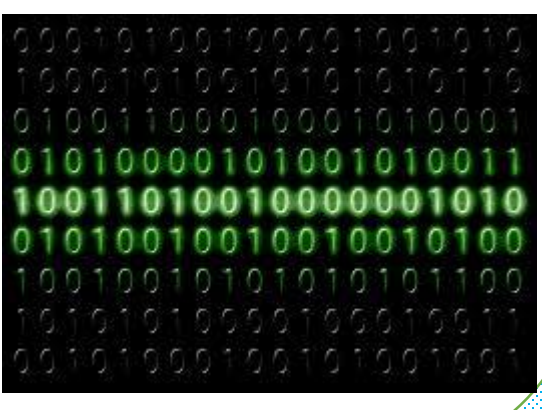

#### **Assembly language**

- Instruction is identified by a short name and variables can be identified by names rather than bits and numbers.
- Clearer to humans and much easier to read and write than machine language.
- Assembly languages tend to be very fast, and it is still used today when speed is critical. Assembly Language Machine Language
- Here is an example : mov b1, 031h

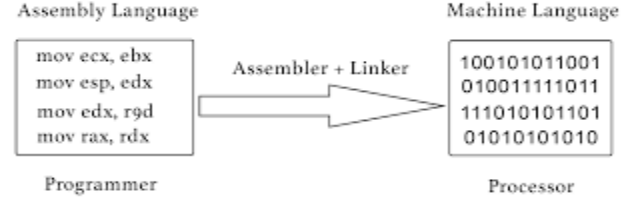

#### **Defects**

- Assembly language must be translated into machine language by using an assembler.
- The reason assembly language is so fast is because it is tailored to a particular CPU (assembly programs written for one CPU will not run on another CPU).
- It still requires a lot of instructions to do even simple tasks and are not very human readable.

#### **High-level Languages**

- C, C++, Java, JavaScript, Perl, ....etc. are all high-level languages.
- Like everyday English, use common mathematical notations
- Single statements accomplish substantial tasks  $y=32*x+3$ , In assembly language, this would take 5 or 6 different instructions.
- Allow the programmer to write programs without having to be as concerned about what kind of computer the program is being run on.
- Programs must be translated into a form that the CPU can understand.
- This can be done by two ways: compiling and interpreting.

**A compiler** is a program that reads code and produces a stand-alone executable program that the CPU can understand directly.

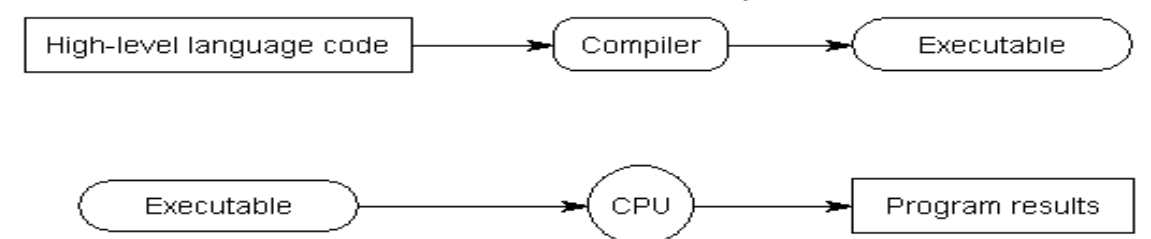

**Algorithms** are sequence of steps for solving problems and there are some ways that can be used for representing an algorithm such as:

- ➢ Hierarchy Chart (Structure Chart).
- ➢ Pseudocode.
- ➢ Flowchart

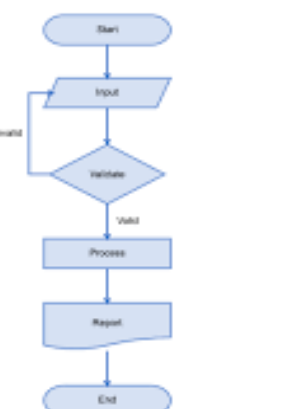

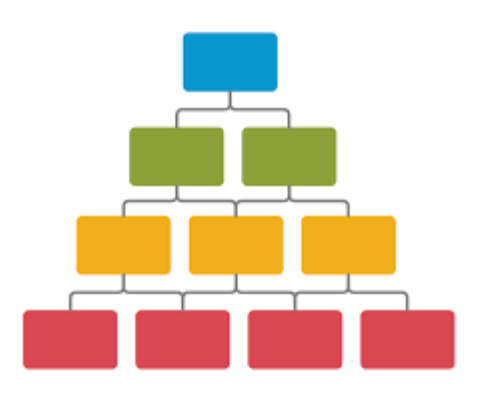

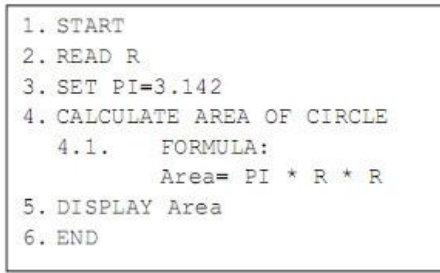

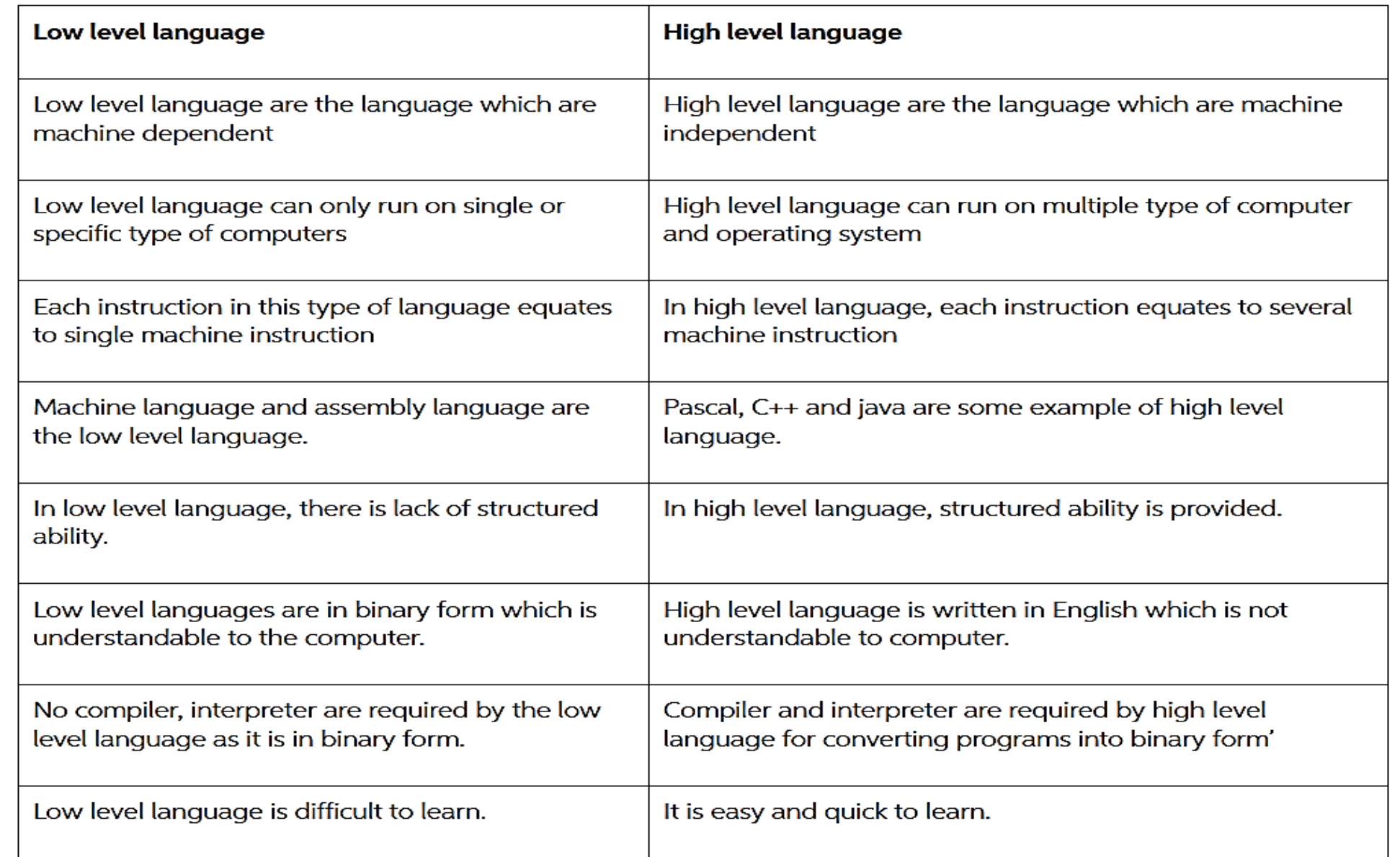

# **7) Flow Chart**

#### **What is a program flowchart?**

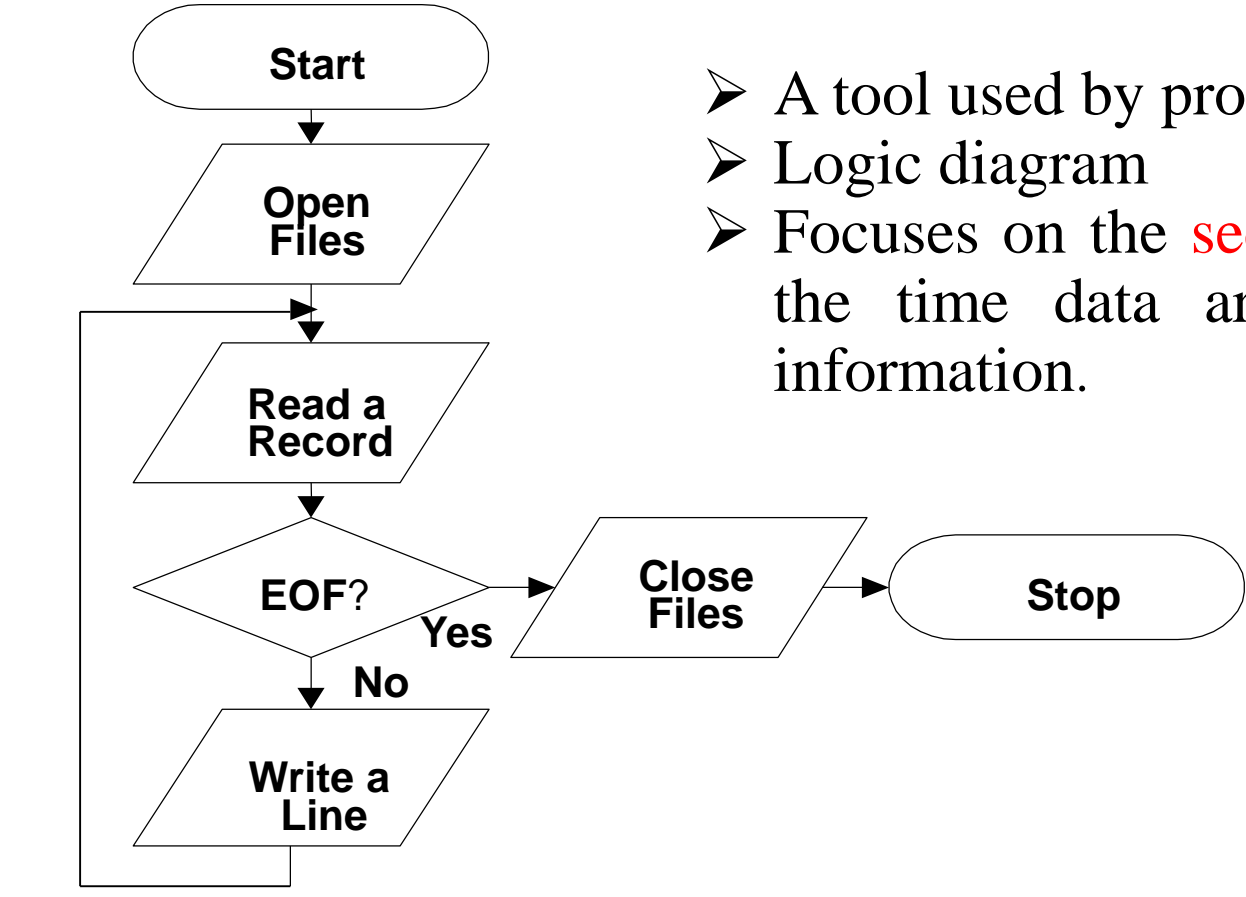

- ➢ A tool used by programmers to develop program logic
- ➢ Focuses on the sequence of data transformations from the time data are input until they are output as

#### **Why do programmers use flowcharts to develop program logic?**

- ➢ Flowcharts are a good visual reference of what the program will do.
- ➢ Serve as program documentation and as a communications tool.
- ➢ Allow the programmer to test alternative solutions.

#### **What are the flowchart symbols?**

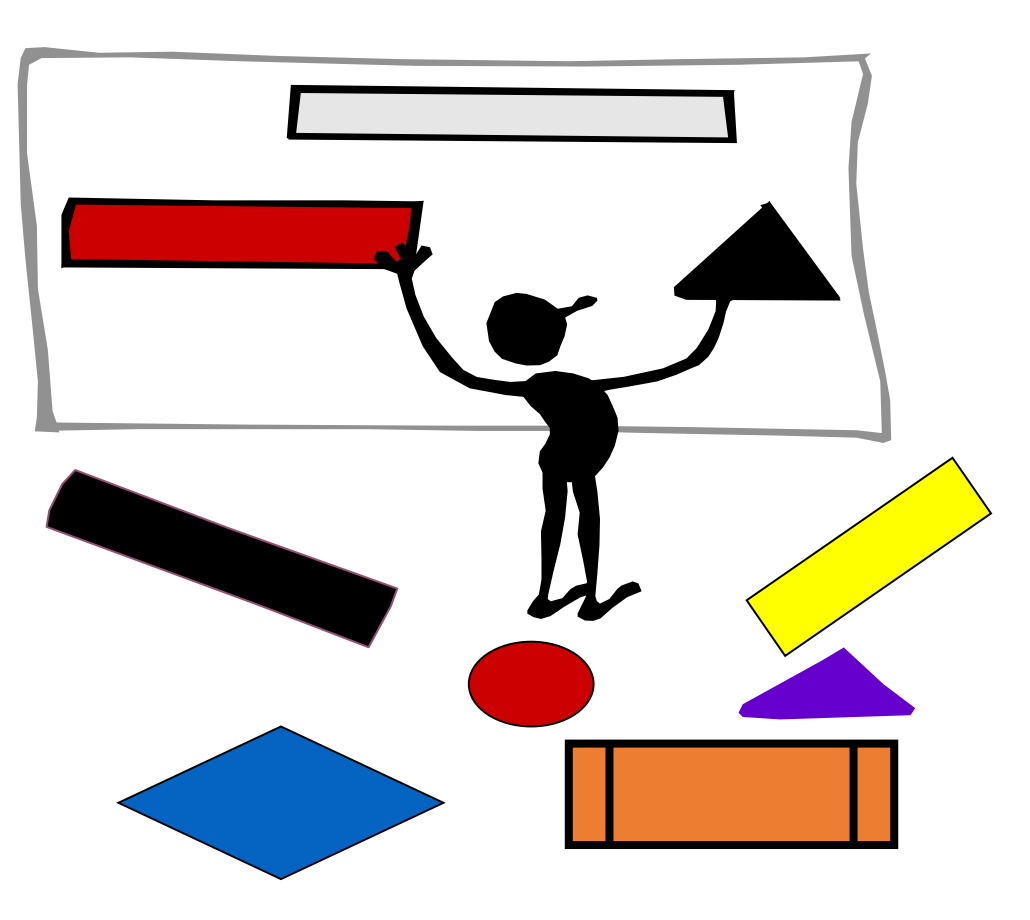

 $_{12/10/2022}$  Dr/ Ayman Soliman  $_{20}$ 

## **Flowline Symbol 7) Flow Chart (cont.)**

- ➢ Used to connect symbols and indicates the flow of logic (sequence of operations)
- $\triangleright$  Normal flow is top to bottom and left to right
- $\triangleright$  Arrowheads must be used when the flow is other than the normal flow

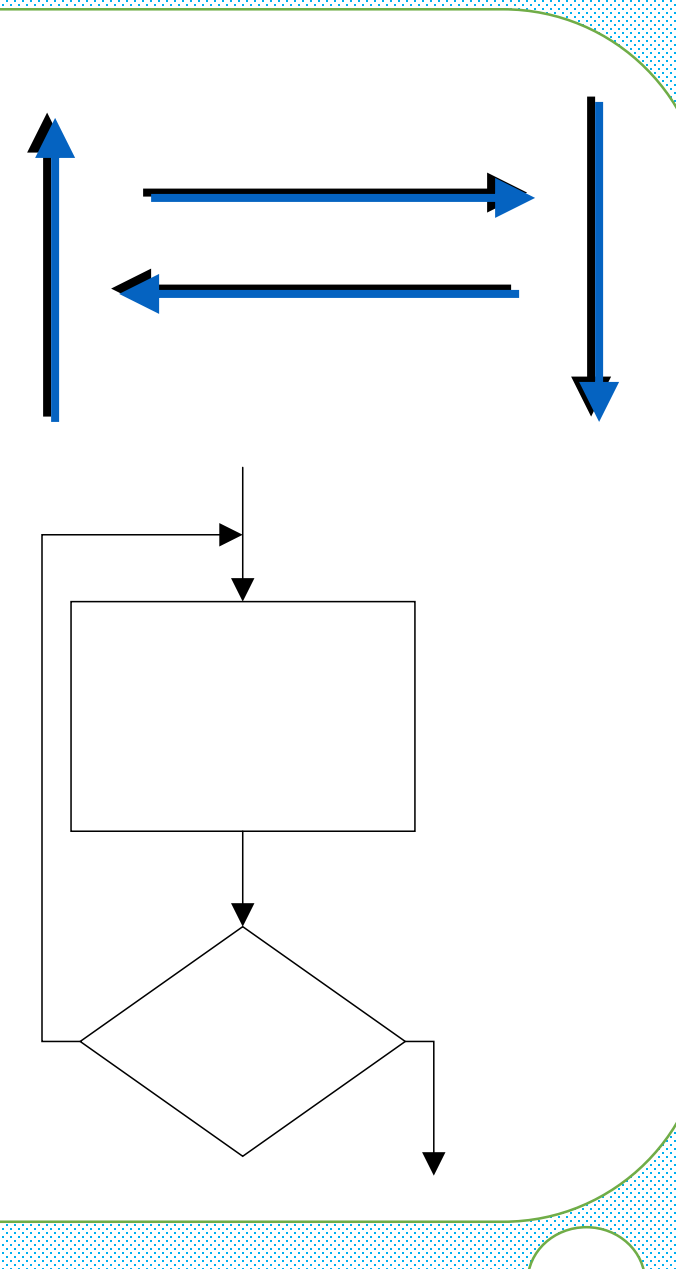

#### **Terminal Symbol**

 $\triangleright$  Used to represent the beginning (start) or the end (End) of a program or routine

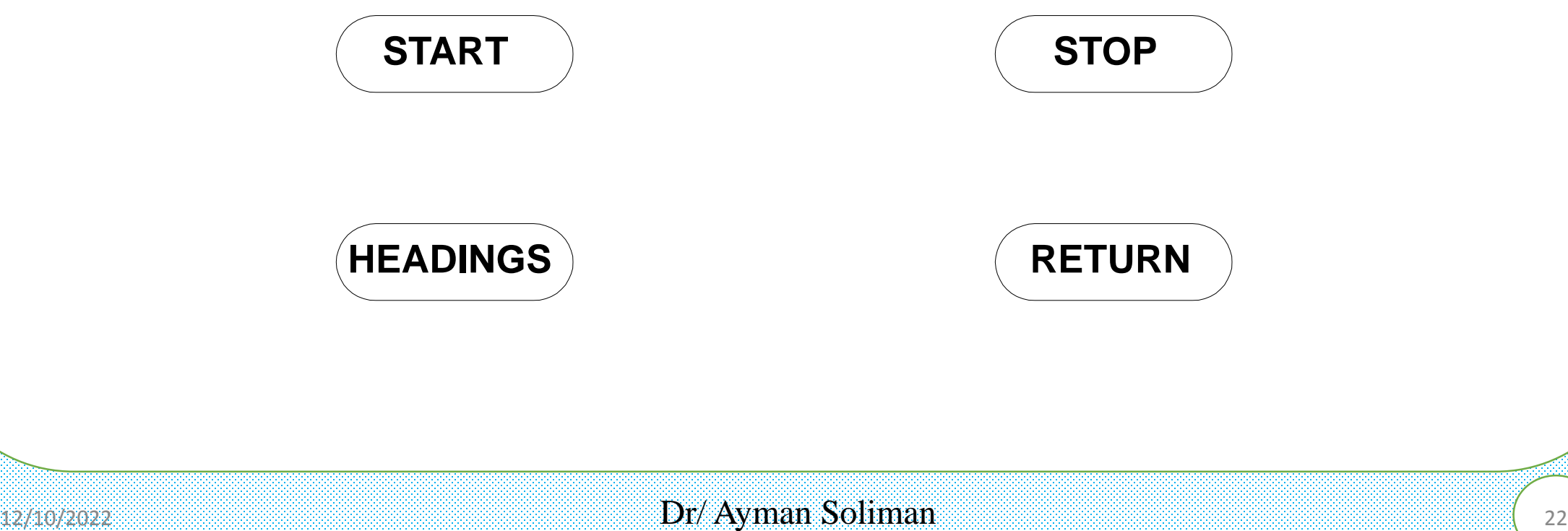

#### **7) Flow Chart (cont.) Input/output (I/O) Symbol**

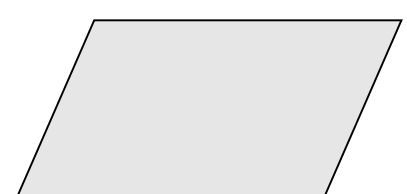

- ➢ Used for input and output operations, such as reading and displaying.
- ➢ The data to be read or displayed are described inside.

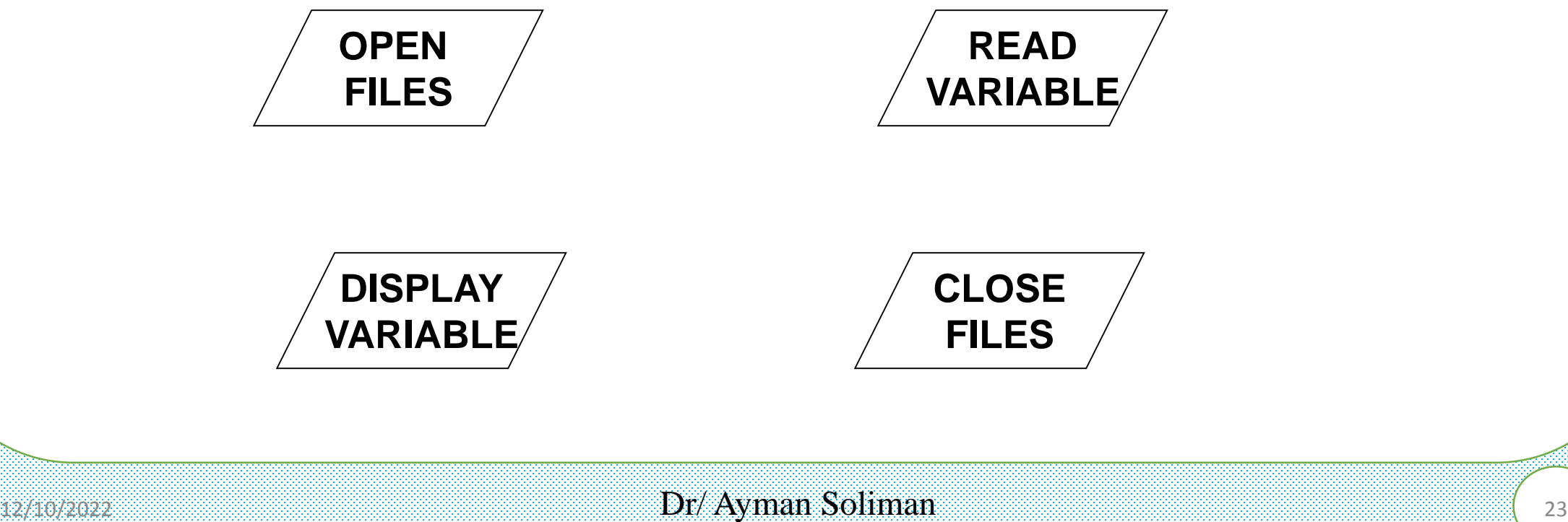

**Processing Symbol**

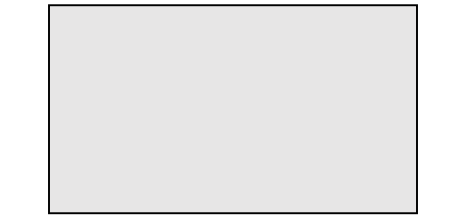

➢ Used for arithmetic and data manipulation operations

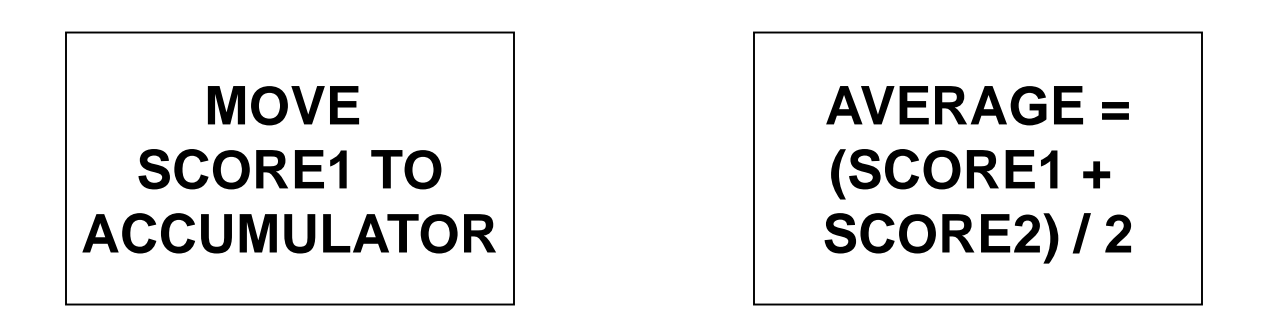

#### **Decision Symbol**

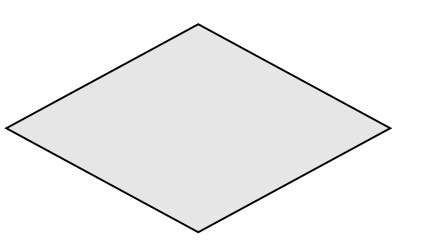

 $\triangleright$  Used for any logic or comparison operation. Unlike the input/output and processing symbols, which have one entry and one exit flowline, the decision symbol has one entry and two or more exit paths.

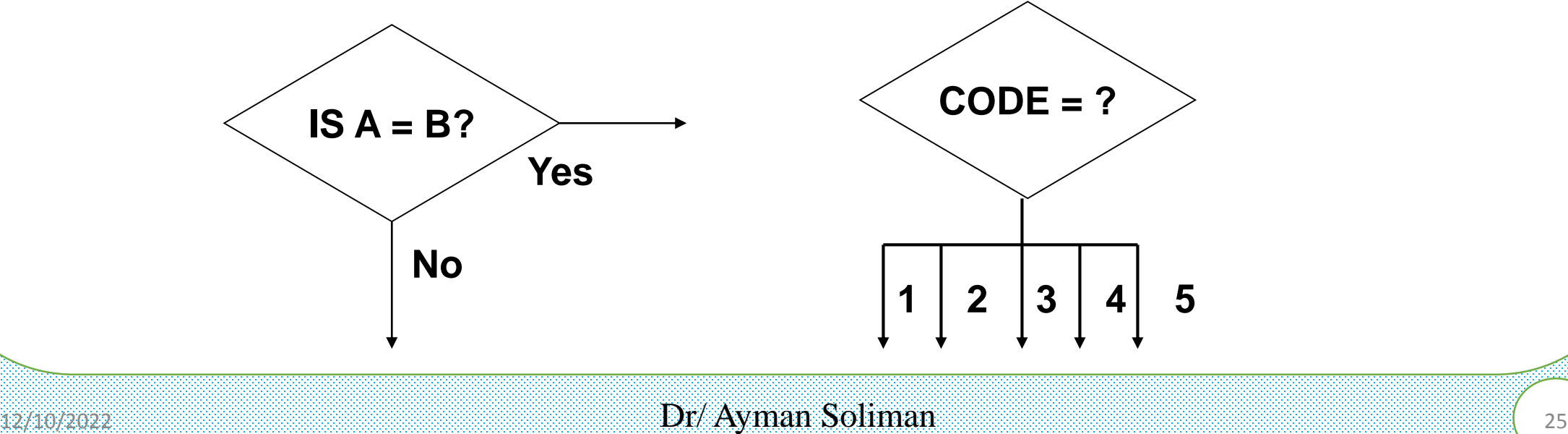

#### **Decision flow chart**

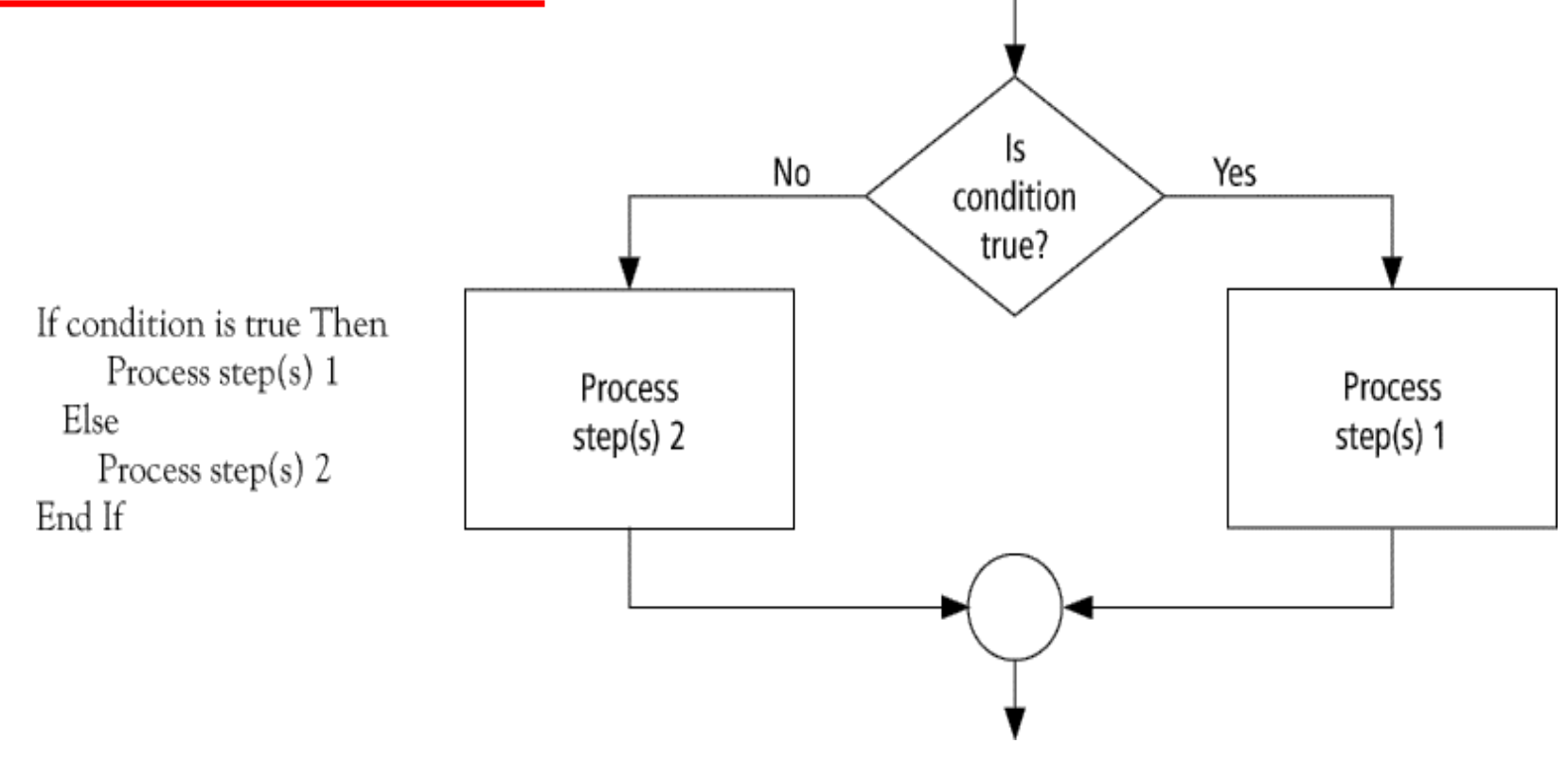

#### **Connector Symbol**

➢ Connects parts of the flowchart when the use of flowlines would be confusing or otherwise undesirable

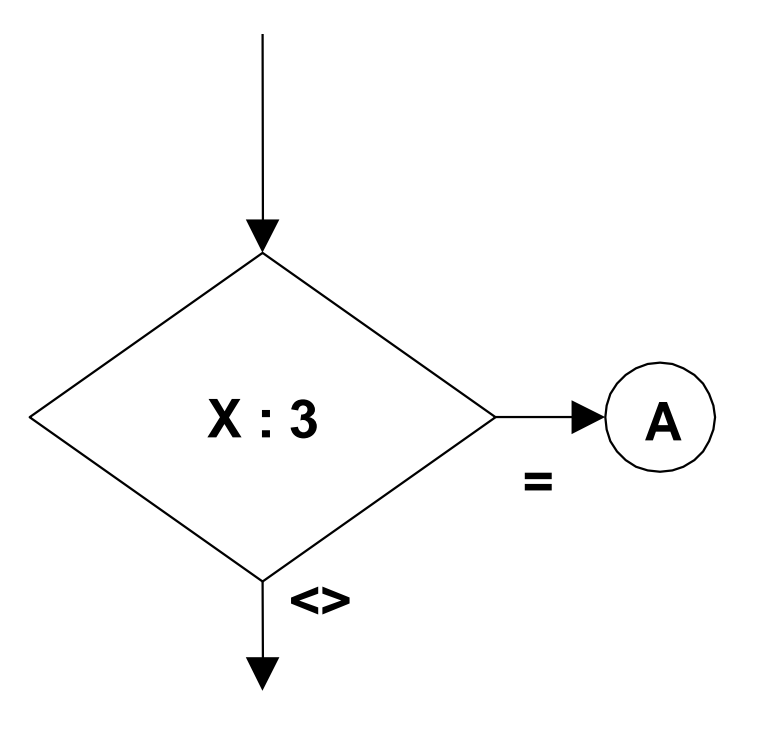

**7) Flow Chart (cont.) Annotation Symbol**

➢ Provide additional information (comments) about another flowchart symbol

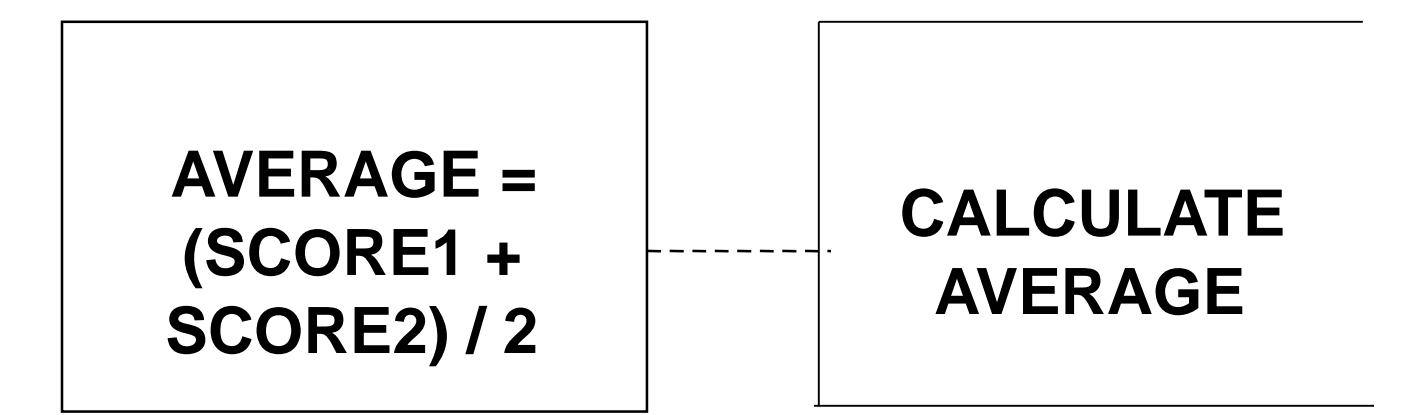

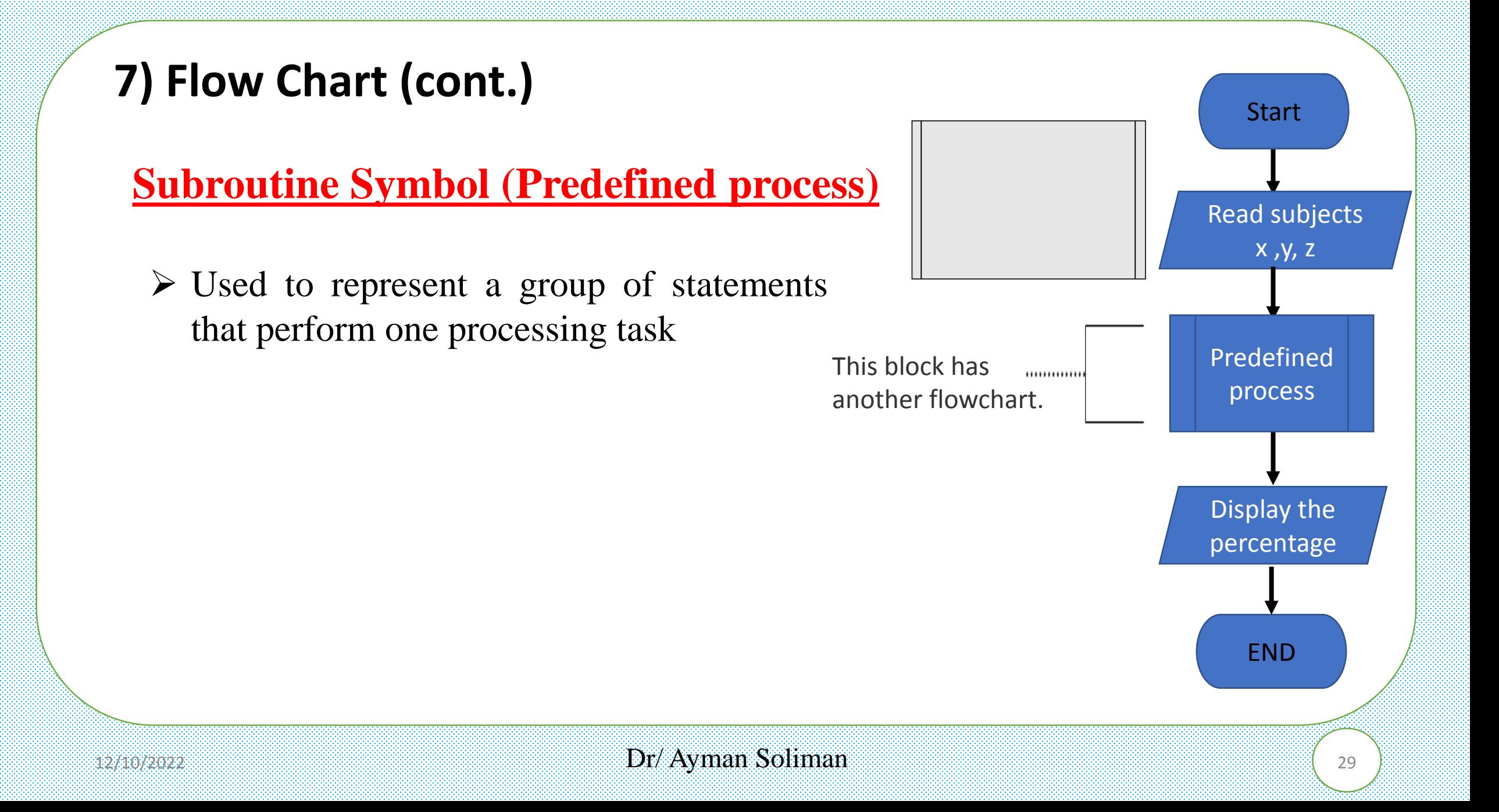

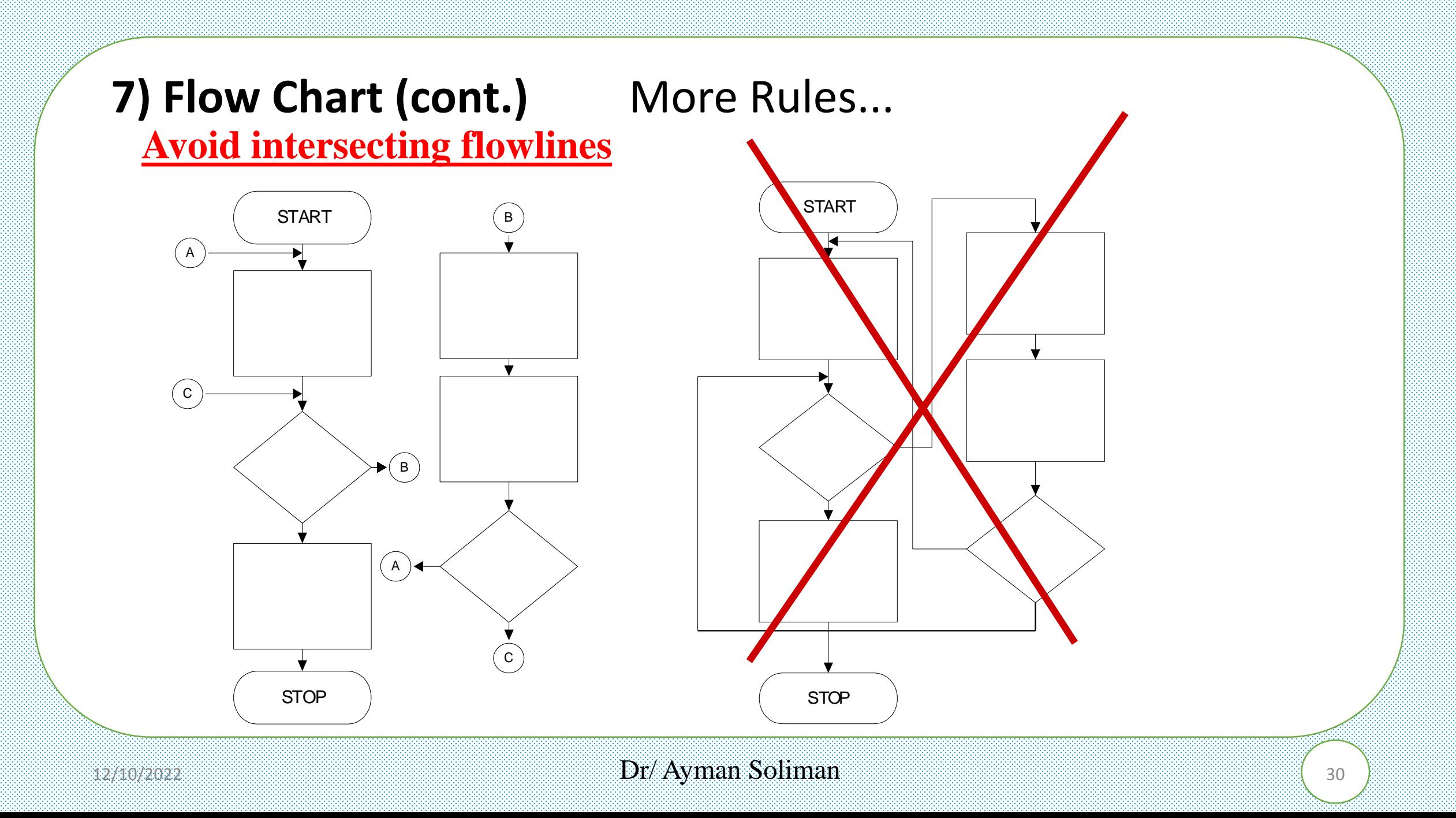

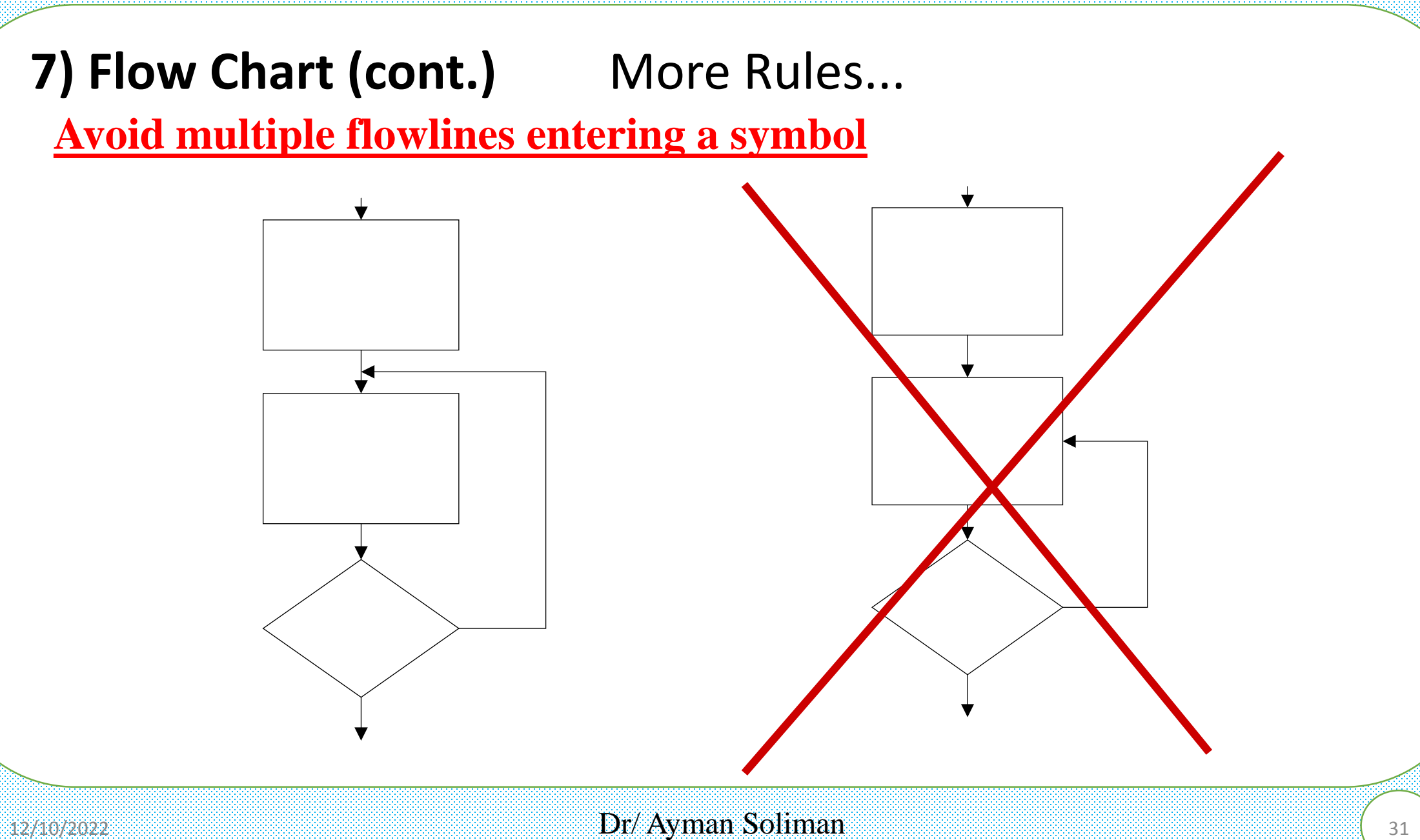

#### **Examples**

#### **Class Average Algorithm**

- ➢ Problem: Calculate and report the grade-point average for a class.
- ➢ Discussion: The average grade equals the sum of all grades divided by the number of students.
- ➢ Output: Average grade.
- ➢ Input: Student grades.
- ➢ Processing: Find the sum of the grades; count the number of students; calculate average.

#### **Class Average flowchart**

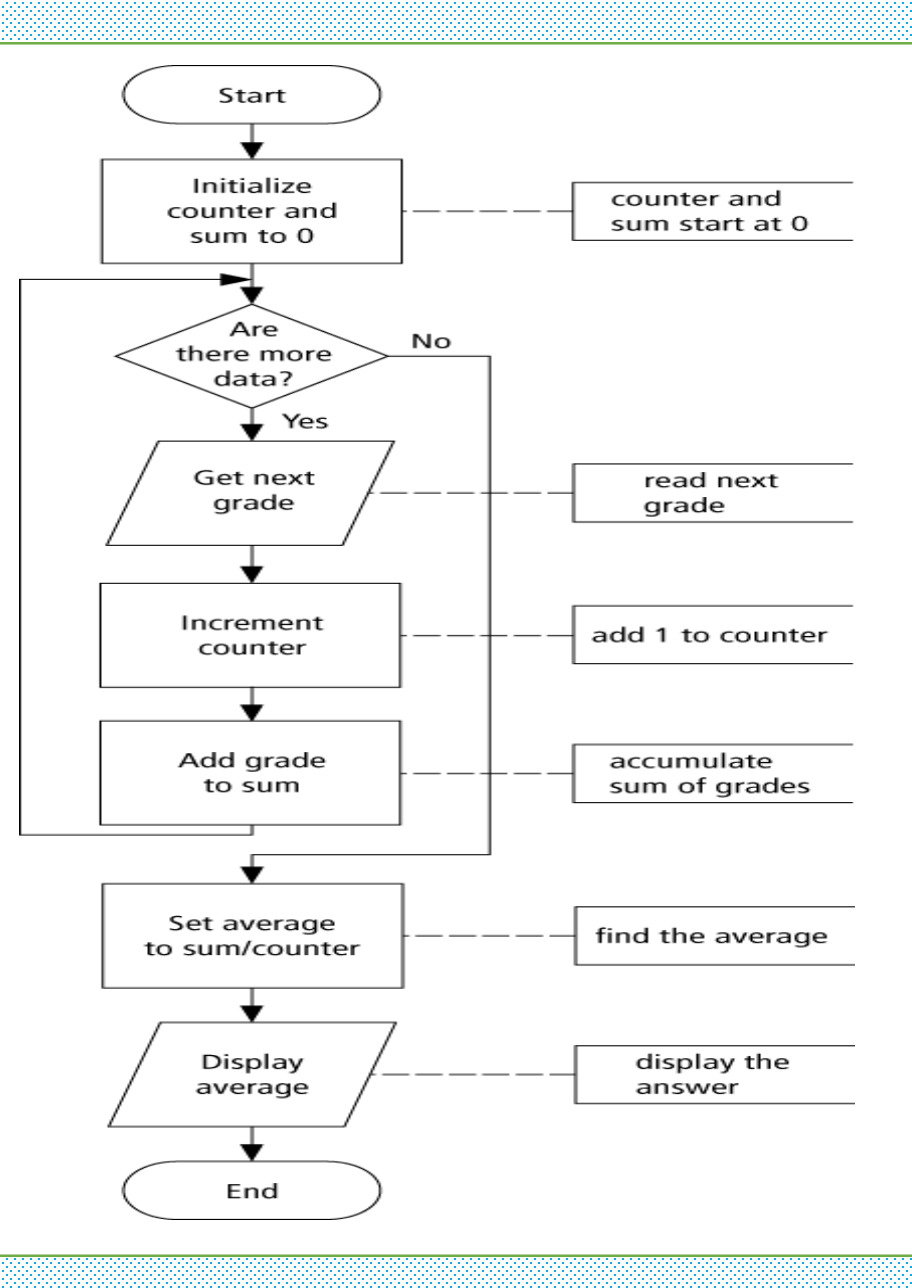

 $_{12/10/2022}$   $\qquad \qquad$  Dr/ Ayman Soliman  $\qquad \qquad$  33

#### **8) C++ compiler directives**

- Compiler directives appear in green color in C++.
- The **#include** directive tells the compiler to include some already existing C++ code in your program.
- The included file is then linked with the program.
- There are two forms of **#include** statements:

**#include <iostream> //for pre-defined files** 

 $\blacksquare$  the C++ label for a standard header file for input and output streams

**#include "my\_lib.h" //for user-defined files** 

**Keyboard and Screen, I/O**

#### #include <iostream>

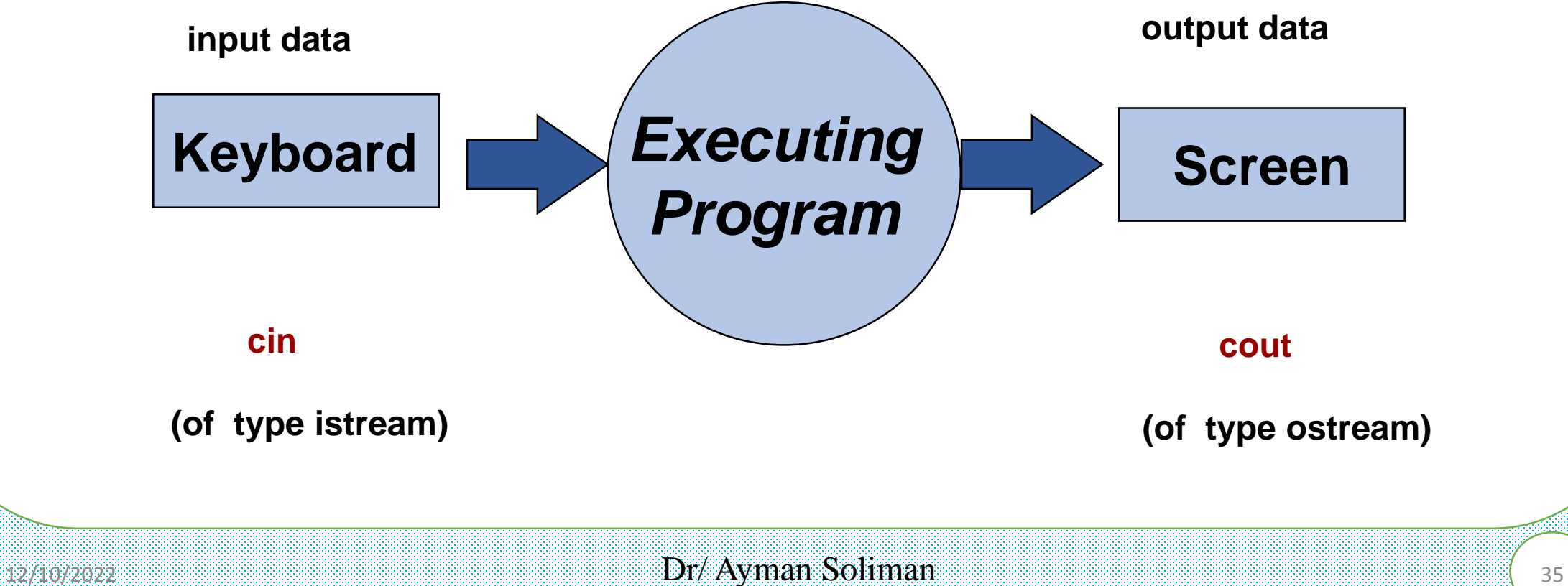

#### **Input**

➢Variable **cin** is predefined to denote an input stream from the standard input device (the keyboard)

➢The extraction operator **>>** called "get from". The left operand is a **stream expression**, such as **cin**--the right operand is a variable of simple type.

➢Operator **>>** attempts to extract the next item from the input stream and store its value in the right operand variable.

**cin >>** *Variable1* **>>** *Variable2* **. . . ;**

### **Output**

- To do input/output, at the beginning of your program you must insert #include <iostream> using cout; using endl;
- C++ uses streams for input and output
- *stream -* is a sequence of data to be read (*input stream*) or a sequence of data generated by the program to be output (*output stream*)
- Variable **cout** is predefined to denote an output stream that goes to the standard output device (display screen).
- The insertion operator  $\ll$  called "put to".
- The left operand is a stream expression, such as **cout**. The right operand is an **expression** of simple type or a **string constant**.

# **Output Statements Styles**

#### **Syntax**

**cout <<** *Expression1* **<<** *Expression2* **. . . ;**

**Example 1** Frout statements can be linked together using  $<<$  operator. ▪These examples yield the same output:

```
cout << "The grades are " ;
cout << 90;
```
**cout << "The grades are " << 90;**

# **How Extraction Operator works?**

 $\blacktriangleright$ Input is not entered until user presses  $\triangle$ ENTER $>$  key.

➢Allows backspacing to correct.

➢Skips whitespaces (space, tabs, etc.)

 $\triangleright$  Multiple inputs are stored in the order entered: **cin>>num1>>num2;** 

User inputs: **5 8** Assigns num $1 = 5$  and num $2 = 8$ 

 $\triangleright$  No difference between a single cin with multiple variables and multiple cin statements with one variable **cin>>num1;**

**cin>>num2;**

**cin>>num1>>num2;**

These examples yield the same input.

# **Expressions**

➢An expression is a valid arrangement of variables, constants, and operators.

 $\triangleright$  In C++, each expression can be evaluated to compute a value of a given type

 $\triangleright$  In C++, an expression can be:

■A variable or a constant (area, 22)

 $\Box$  An operation  $(x + y, z / 5)$ 

 $\Box$  Function call (calculate\_rectangle\_area(5, 10))

#### **Comments**

- ➢ Allow commentary to be included in program
- $\triangleright$  C++ has two conventions for comments
	- // single line comment (preferred)
	- /\* long comment \*/ (save for debugging)

#### ➢ Typical uses

- Identify program and who wrote it
- Record when program was written
- Add descriptions of modifications

#### **Escape sequences**

➢ Escape sequences are used to represent certain special characters within string [literals a](http://en.cppreference.com/w/cpp/language/string_literal)nd [character](http://en.cppreference.com/w/cpp/language/character_literal) literals.

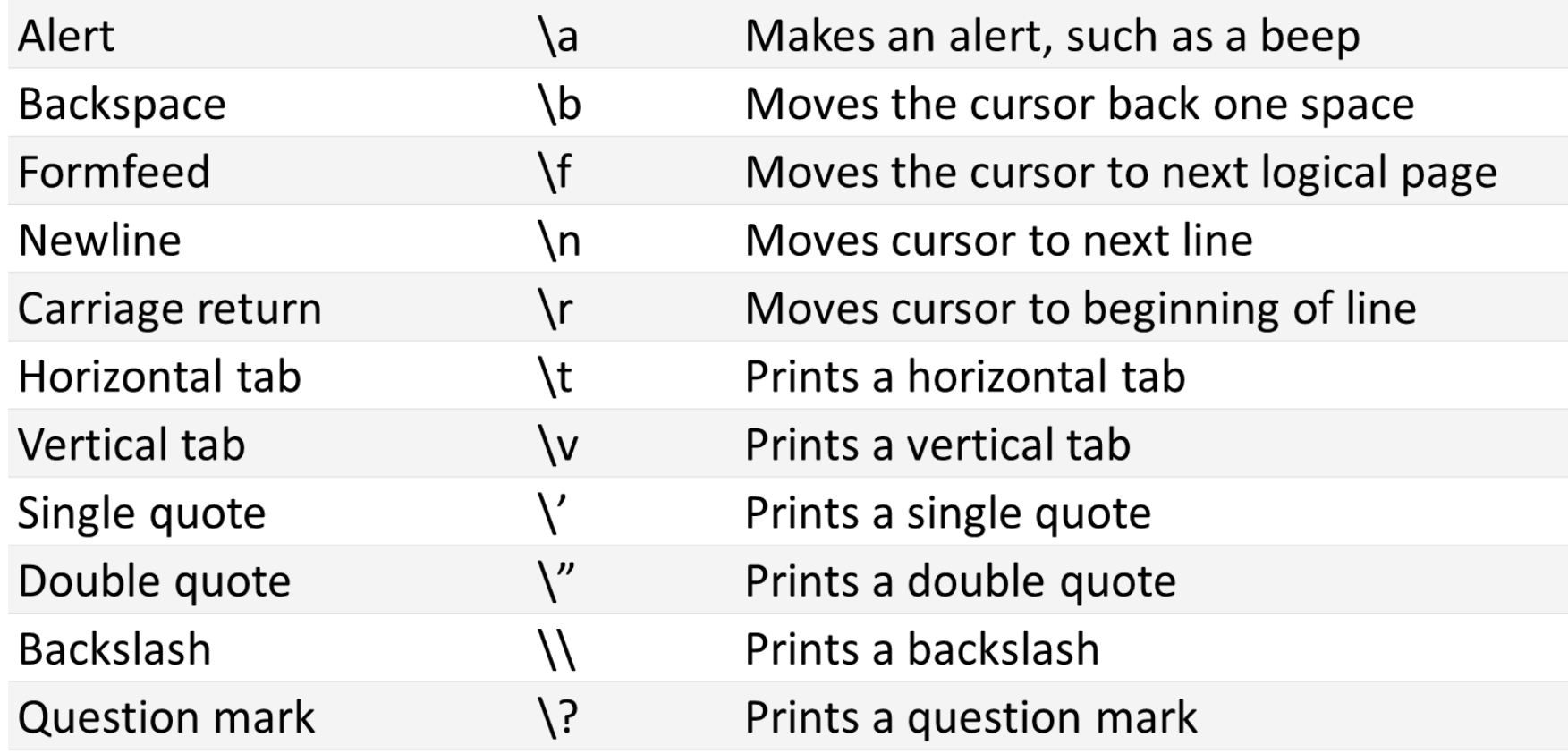

#### **Preprocessor directives**

**The preprocessor** is a separate program that runs just before the compiler when you compile your program. When you #include a file, the preprocessor copies the contents of the included file into the including file at the point of the #include directive.

**Directives** are specific instructions that start with a # symbol and end with a newline (NOT a semicolon).

There are two different types of directives

// The files or libraries that are part of the  $C_{++}$  standard library  $\#$ include  $\lt$ filename $>$ 

// You'll generally use this form for including your own header files #include "filename.h"

#### **4) Libraries and the C++ Standard Library**

- ➢ **A library** is a collection of precompiled code (functions) that has been "packaged up" for reuse in many different programs such as math library, sound library and a graphics library.
- ➢ C++ comes with a library called the **C++ standard library** that provides additional functionality for your use, and it is divided into areas or libraries that provide a specific type of functionality.
- ➢ One of the **most used** parts of the C++ standard library is the **iostream library**, which contains functionality for writing to the screen (cout) and getting input (cin) from a console user.

## **5) First Program**

**Preprocessor directives** tell the compiler to add the contents of the iostream header to the program that includes cout and cin.

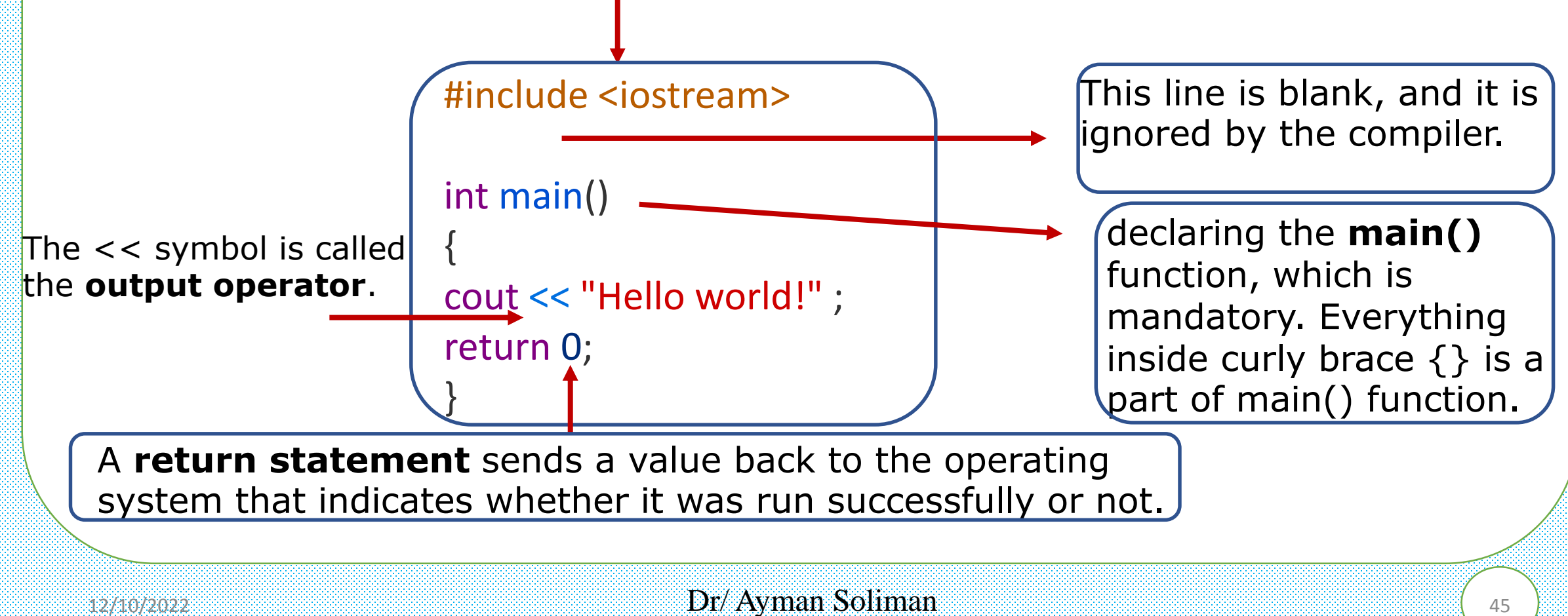

#### **Greeting Output**

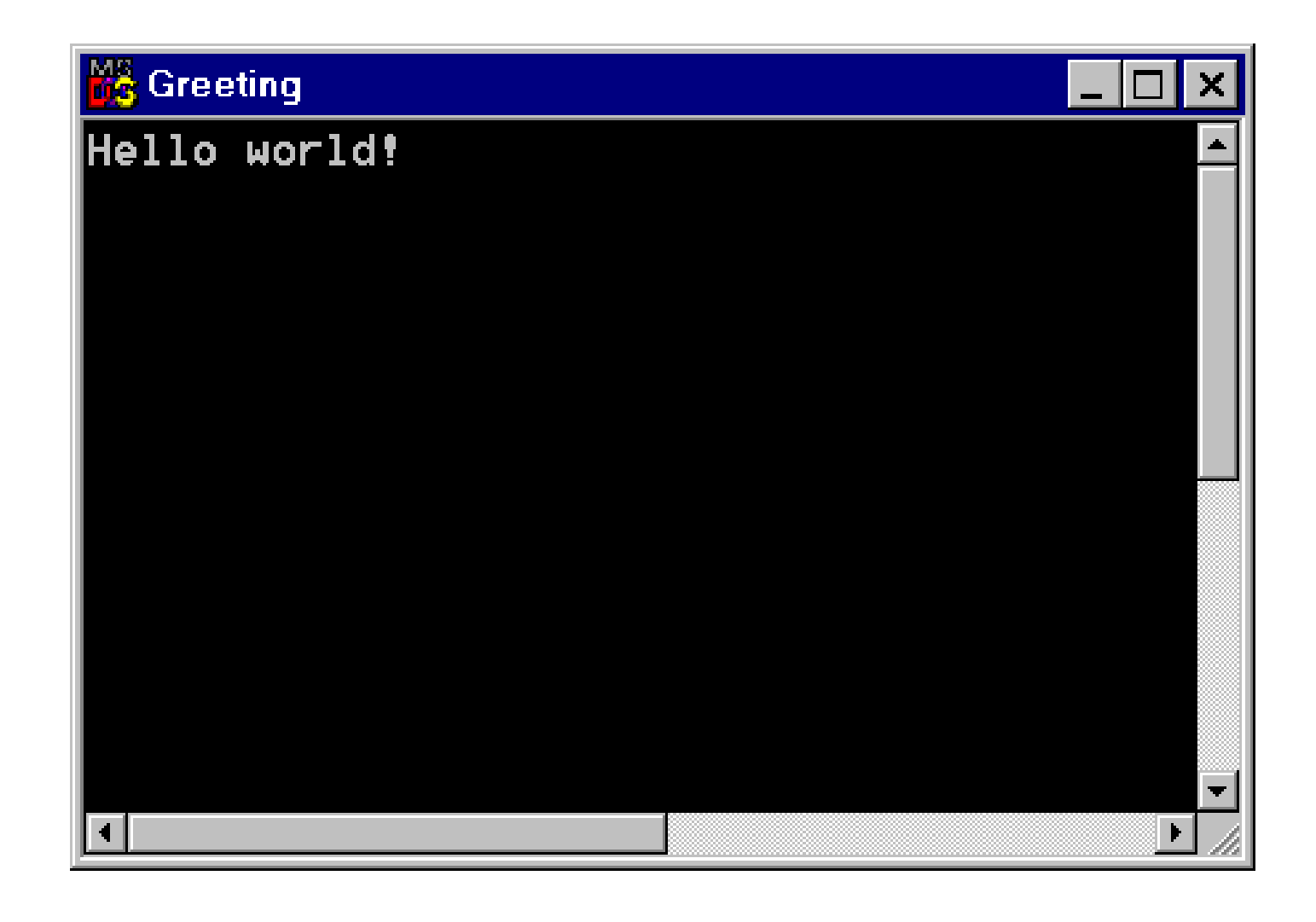

## **6) Second Program**

```
1 //example
2 // program to add two numbers
3 #include <iostream.h>
4
5 int main()
6 {
7 int integer1, integer2, sum; // declaration
8
9 cout << "Enter first integer\n"; // prompt
10 cin >> integer1; // read an integer
11 cout << "Enter second integer\n"; // prompt
12 cin >> integer2; // read an integer
13 sum = integer1 + integer2; // assignment of sum
14 cout << "Sum is " << sum << endl; // print sum
15
16 return 0; // indicate that program ended successfully
17 }
```
## **Output**

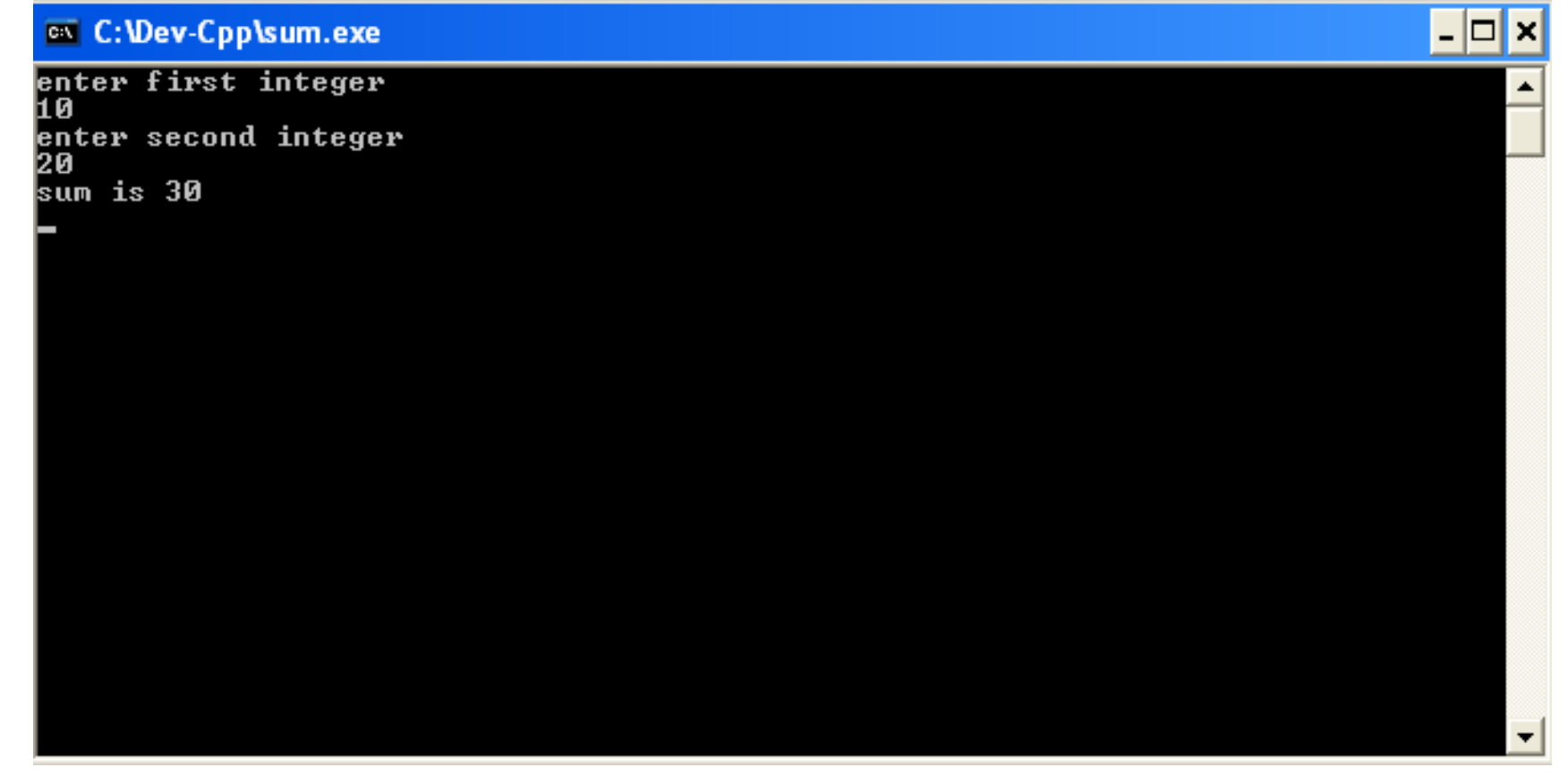

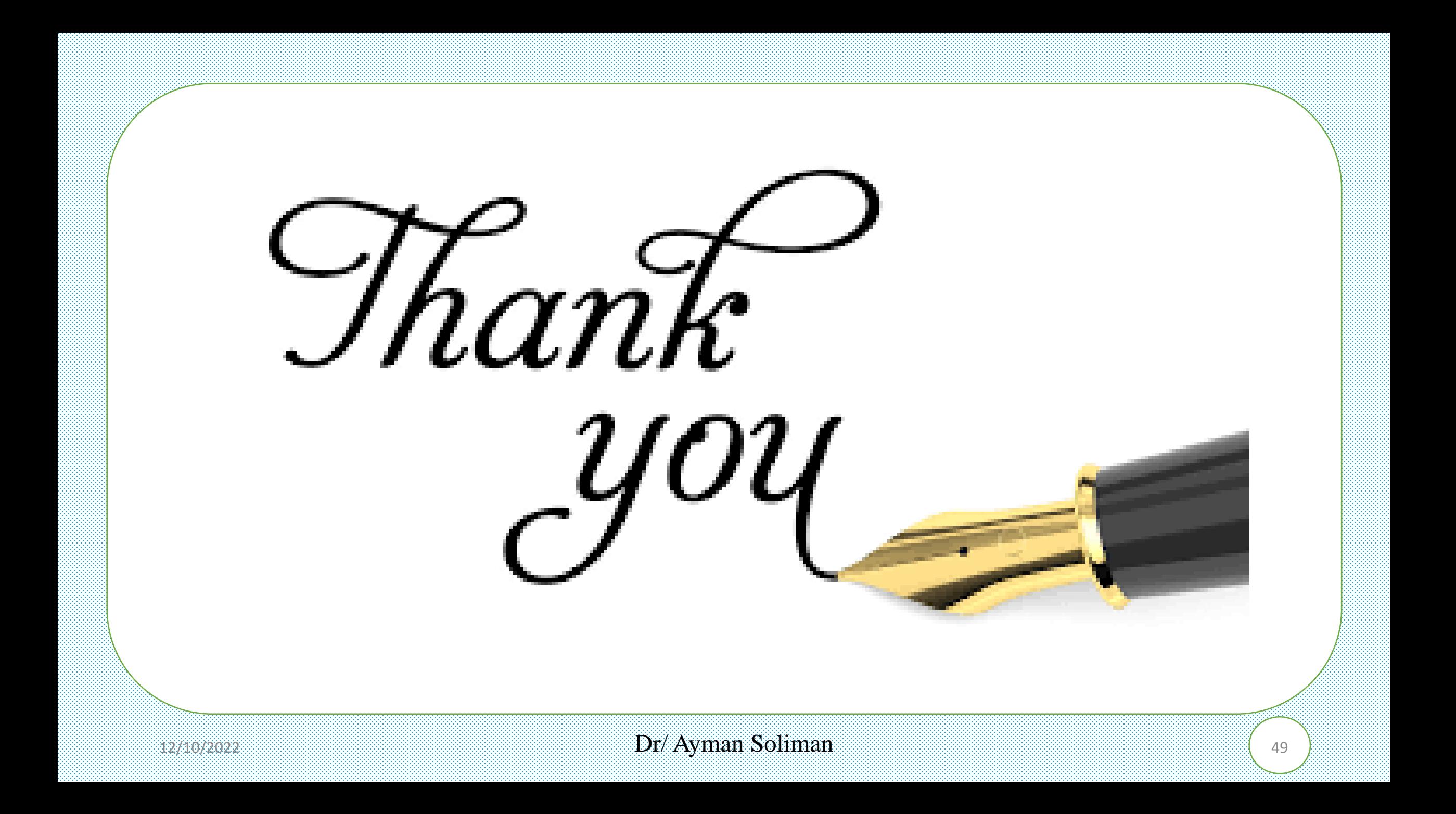